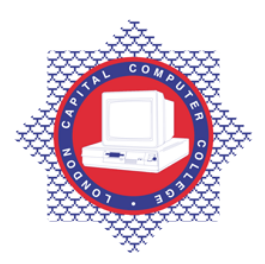

## **LONDON CAPITAL COMPUTER COLLEGE**

## **Diploma in Graphic Design (991) - Illustrator**

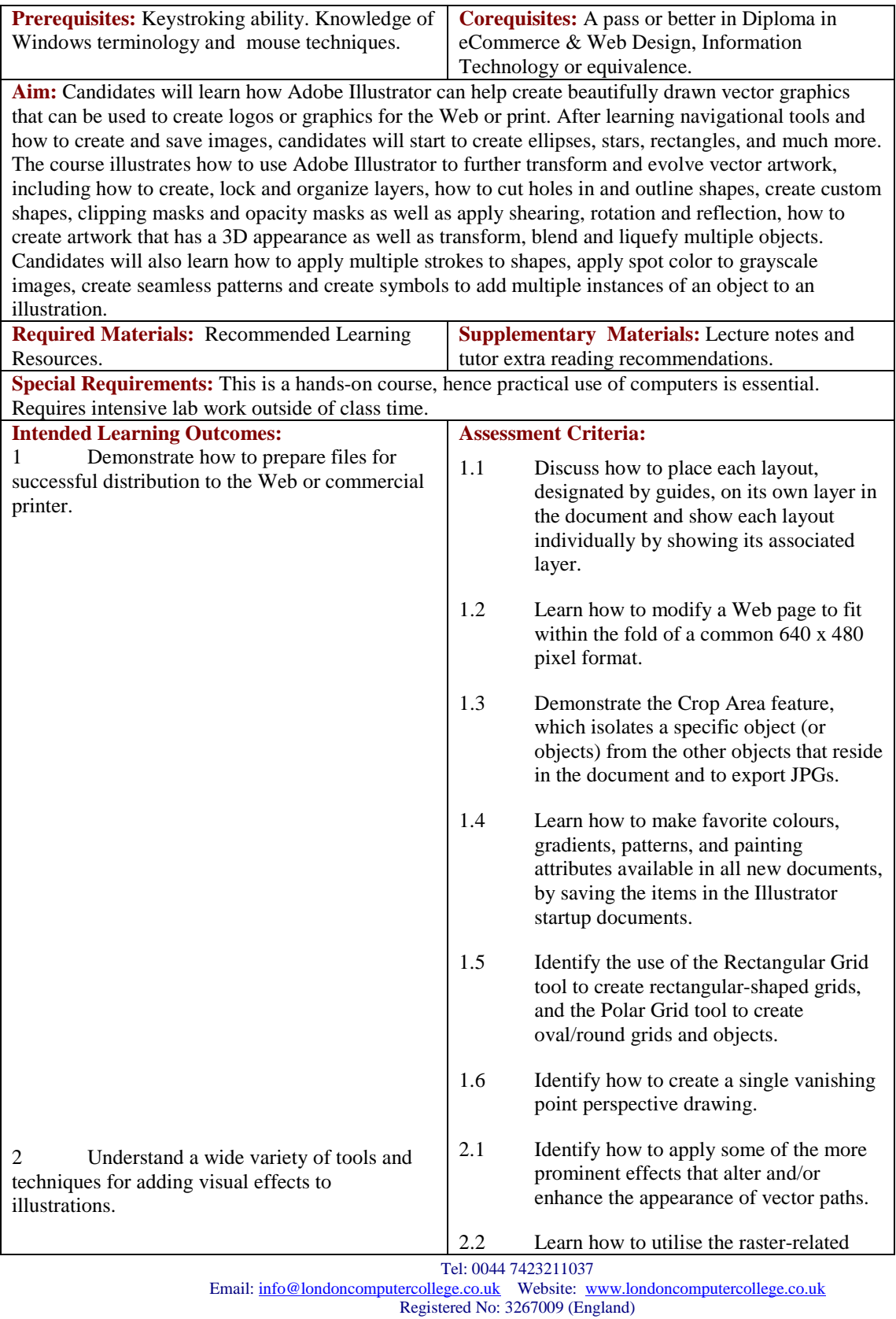

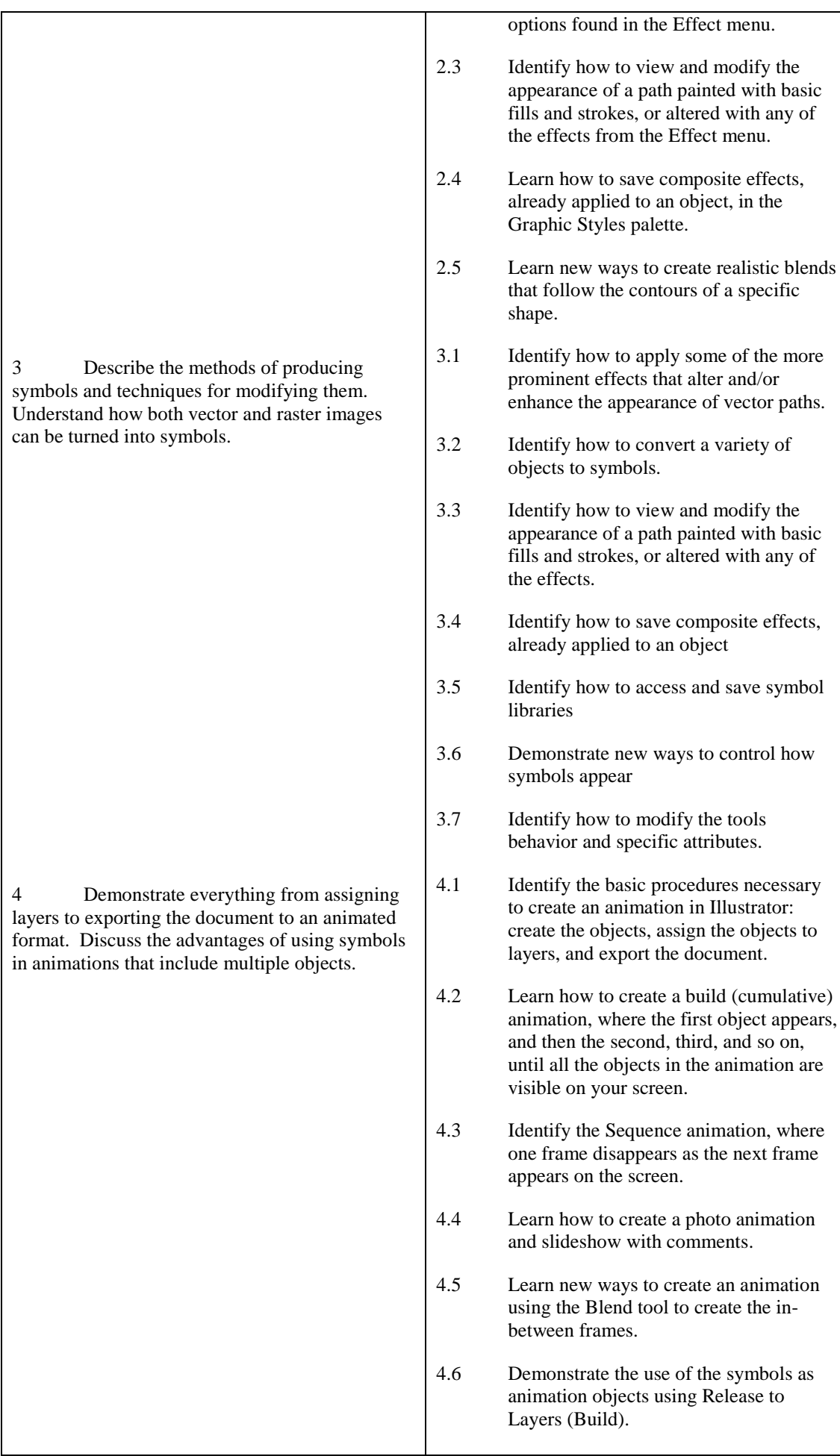

Tel: 0044 7423211037 Email[: info@londoncomputercollege.co.uk](mailto:info@londoncomputercollege.co.uk)  Website: [www.londoncomputercollege.co.uk](http://www.londoncomputercollege.co.uk/) Registered No: 3267009 (England)

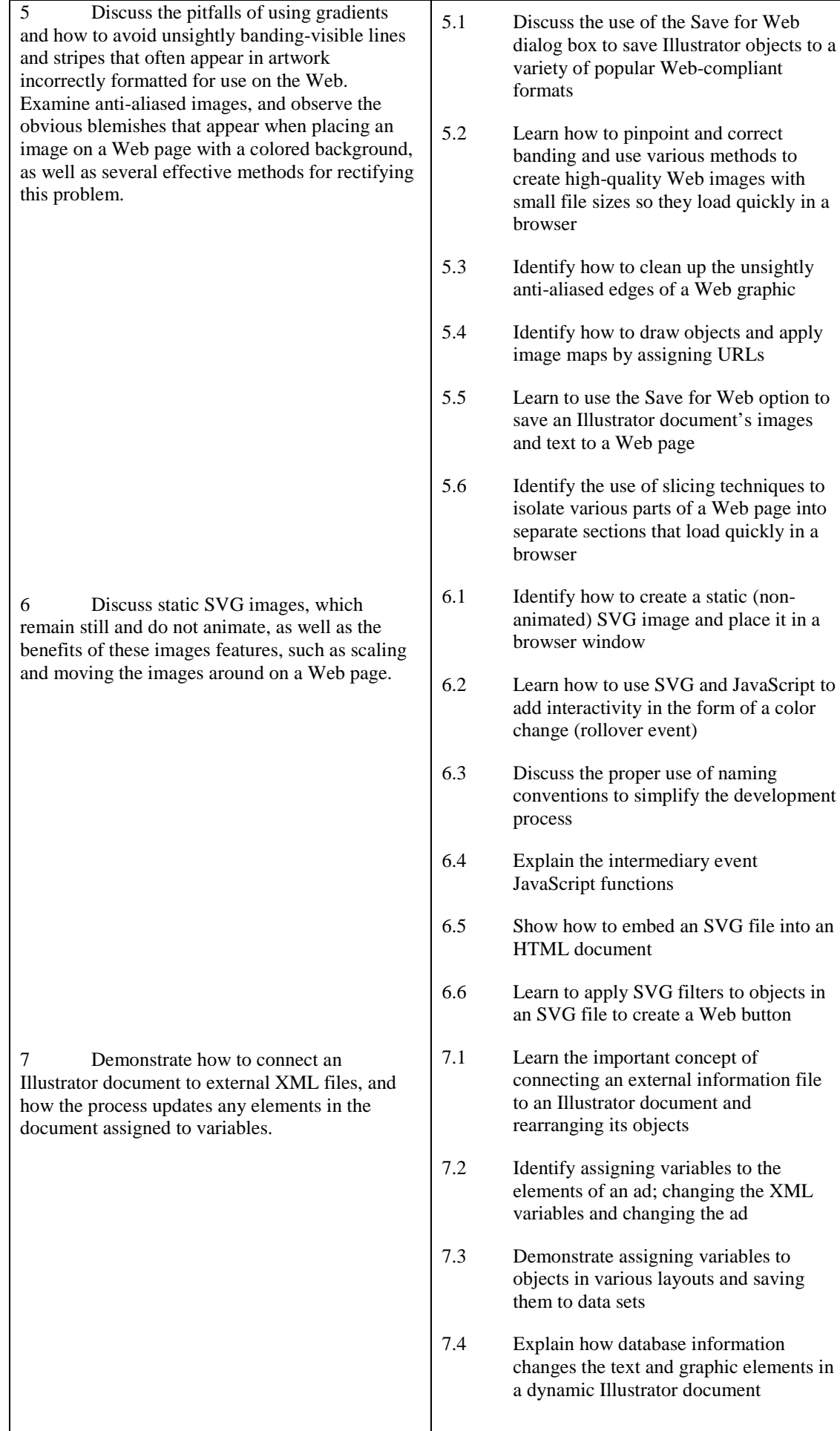

Tel: 0044 7423211037

Email[: info@londoncomputercollege.co.uk](mailto:info@londoncomputercollege.co.uk)  Website: [www.londoncomputercollege.co.uk](http://www.londoncomputercollege.co.uk/) Registered No: 3267009 (England)

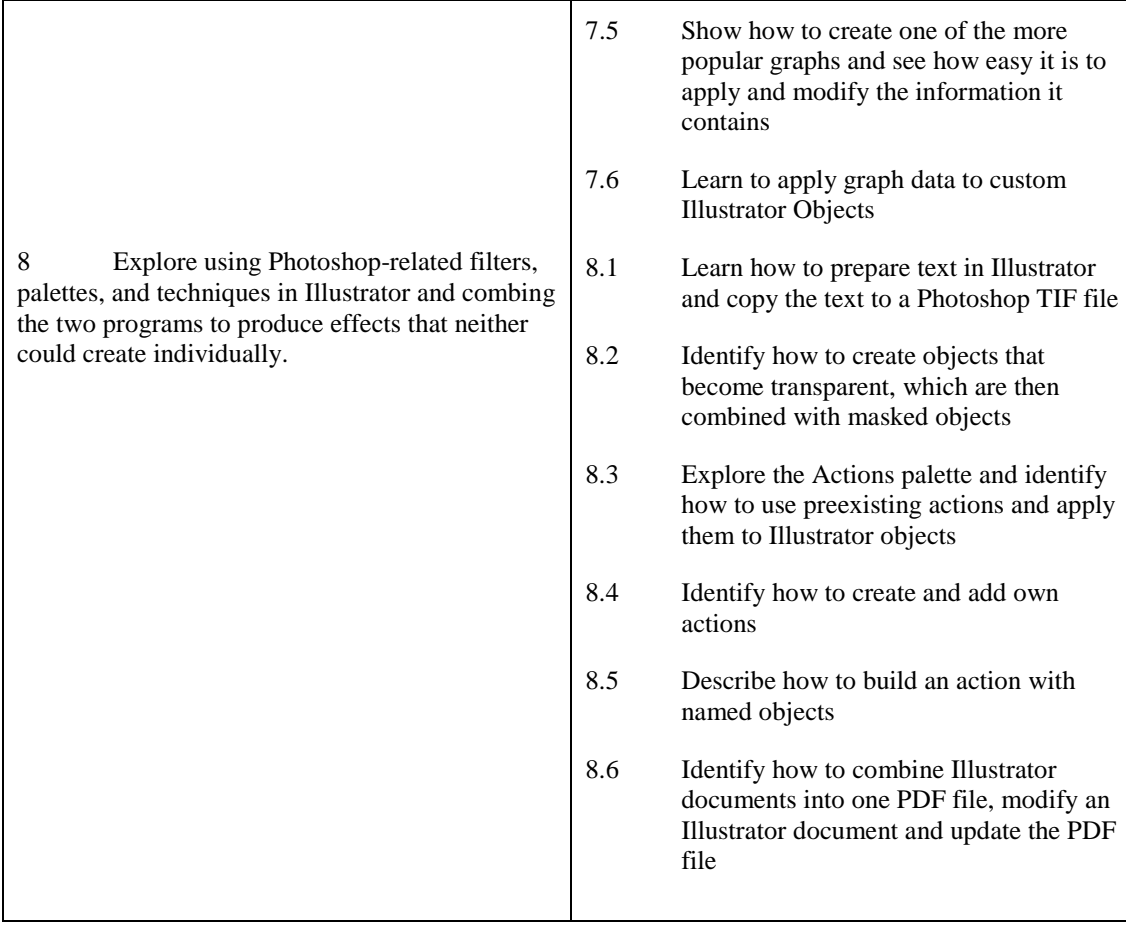

## **Recommended Learning Resources: Illustrator**

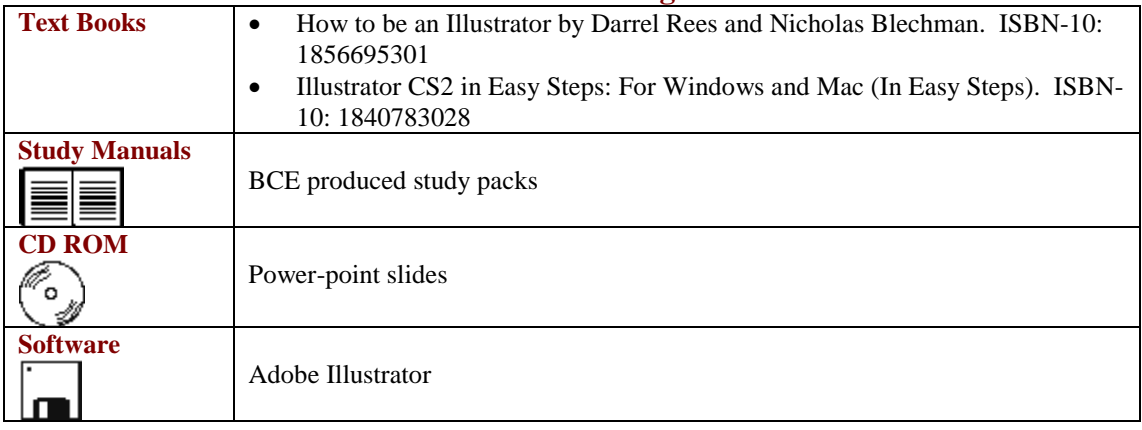